**[吴铖](https://zhiliao.h3c.com/User/other/49047)** 2020-05-18 发表

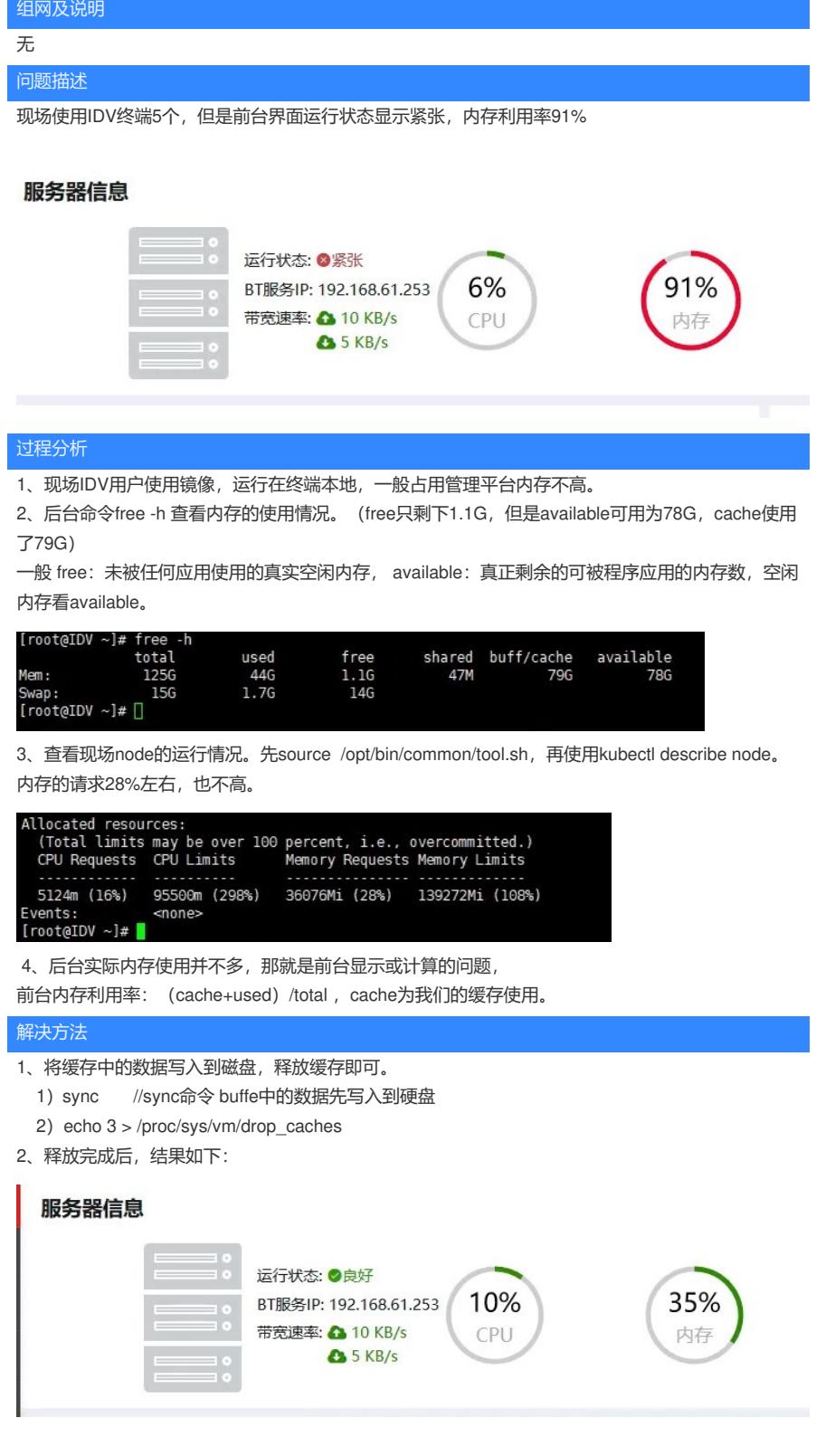